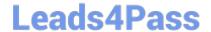

# QSBA2018<sup>Q&As</sup>

**Qlik Sense Business Analyst Certification Exam** 

## Pass QlikView QSBA2018 Exam with 100% Guarantee

Free Download Real Questions & Answers PDF and VCE file from:

https://www.leads4pass.com/qsba2018.html

100% Passing Guarantee 100% Money Back Assurance

Following Questions and Answers are all new published by QlikView Official Exam Center

- Instant Download After Purchase
- 100% Money Back Guarantee
- 365 Days Free Update
- 800,000+ Satisfied Customers

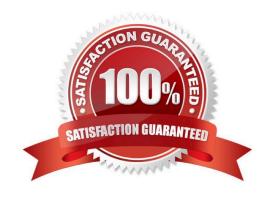

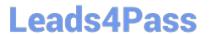

## **QUESTION 1**

A business analyst is building a dashboard to track customer loyalty. The app has several requirements: A table that shows the total number of purchases by customer A scatter plot that shows the correlation between the number of purchases and total spent by customer A bar chart that shows the top five customers by sales

Which two measures should the business analyst use to meet these requirements? (Choose two.)

- A. Customer Ranking
- B. Number of Purchases
- C. Purchase Amount
- D. Number of Products
- E. Correlation

Correct Answer: AE

### **QUESTION 2**

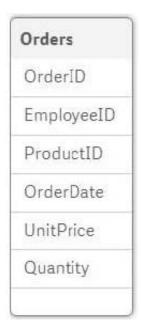

Refer to the exhibit.

A business analyst must analyze sales using an existing sales order app. The Orders table in the app was added from a QVD file using the data manager The Orders table in the app and the QVD do NOT contain a SalesAmount field SalesAmount can be calculated by multiplying the Quantity and UnitPrice

How should the business analyst add a SalesAmount field into the Orders table?

A. In the data manager, create a new calculated field, SalesAmount, and set the expression value to Sum (UnitPrice \*

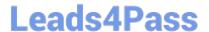

## https://www.leads4pass.com/qsba2018.html

2024 Latest leads4pass QSBA2018 PDF and VCE dumps Download

Quantity)

B. In the data mode viewer, add a calculated field named SalesAmount with the expression UnitPrice \* Quantity

C. In the data manager, add a calculated field named SalesAmount with the expression UnitPrice \* Quantity

D. In the Orders QVD file, add an additional field named SalesAmount with the expression UnitPrice \* Quantity

Correct Answer: A

### **QUESTION 3**

A business analyst is using a box plot to show distribution. The data scientist provides the formulas to configure a custom box plot.

Which action(s) should the business analyst take to meet these requirements?

A. Under Box plot elements, disable Use presets and enter the given formulas as calculated dimensions

B. Under Box plot elements, disable Use presets and enter the given formulas in the expressions field

C. Select Add measure, and enter the given formulas as expressions

D. Create variables and enter the given formulas as expressions

Correct Answer: A

### **QUESTION 4**

A data architect adds a field to an existing data model that contains new values for the ProductGroup. The business analyst needs to efficiently update the app and meet these requirements: Use the existing charts, which are built using a master item dimension called ProductGroup Existing charts must use the new values for ProductGroup Business users must be able to compare the new and old values

How should the business analyst meet these requirements?

A. Change the ProductGroup dimension using the new field, and create a new dimension in the master items for the old field.

B. Create a calculated dimension on the charts to allow the users to compare the new value to the old value.

C. Replace the dimensions on all charts to use the new ProductGroup field added to the data model.

D. Use set analysis on the chart measures to see the difference in ProductGroup between the new field and the old field.

Correct Answer: D

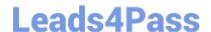

## https://www.leads4pass.com/qsba2018.html

2024 Latest leads4pass QSBA2018 PDF and VCE dumps Download

## **QUESTION 5**

A bus company wants to analyze customer travel patterns to add additional services or create new routes.

The business analyst needs to consider the following data: 190 routes across the city Start and end location of each route Volume of customers travelling per hour Customer complaints when buses are full

Which visualization should a business analyst use to meet this requirement?

- A. Area layer map
- B. Treemap
- C. Line layer map
- D. Scatter plot

Correct Answer: A

QSBA2018 PDF Dumps

QSBA2018 Study Guide QSBA2018 Exam Questions